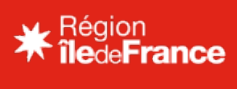

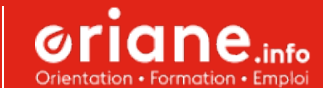

ACCESSIBILITÉ

**[ORIENTATION](https://www.oriane.info/)** 

ESPACE PROFESSIONNEL

MON COMPTE

[Accueil](https://www.oriane.info/) > Tous les [zooms](https://www.oriane.info/recherche?type_recherche=focus) > <sub>Printemps</sub> de l'orientation 2022

## **[Pri](https://www.oriane.info/?profil=collegien)[ntemp](https://www.oriane.info/?profil=lyceen)s [de](https://www.oriane.info/?profil=etudiant)**  $l$ <sup>'</sup>orien[tatio](https://www.oriane.info/?profil=activite-professionnelle)n<sup>[202](https://www.oriane.info/?profil=recherche-emploi)2</sup> professionnelle En recherche d'e api

Catalogue des Ressources numériques franciliennes

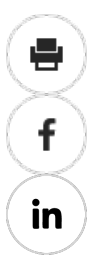

## **Je développe la compétence à s'orienter**

### **"Les Parcours fléchés franciliens", outil d'accompagnement**

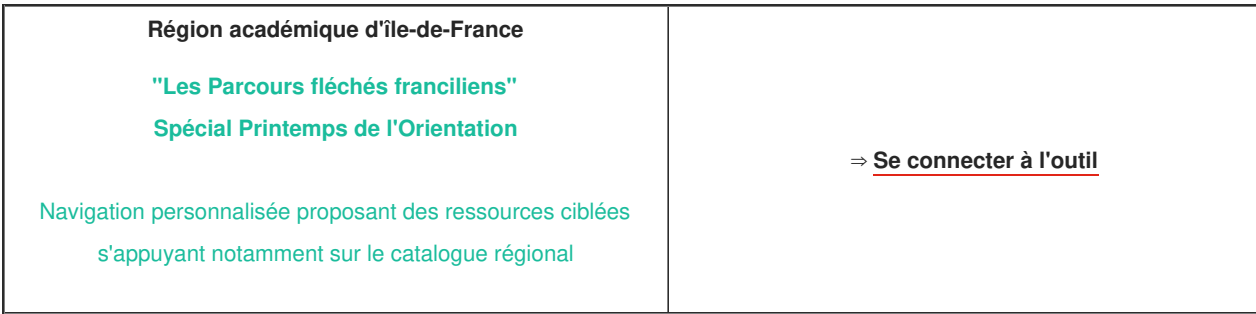

## **Je découvre les métiers**

**Replay**

**Académie de Versailles "Je découvre les métiers de la construction durable et de la modélisation numérique"** https://voie-professionnelle.ac-versailles.fr/webinaires[decouvrir-les-metiers-enregistres-lors-de-la-semaine-des](https://voie-professionnelle.ac-versailles.fr/webinaires-decouvrir-les-metiers-enregistres-lors-de-la-semaine-des-lycees)lycoos

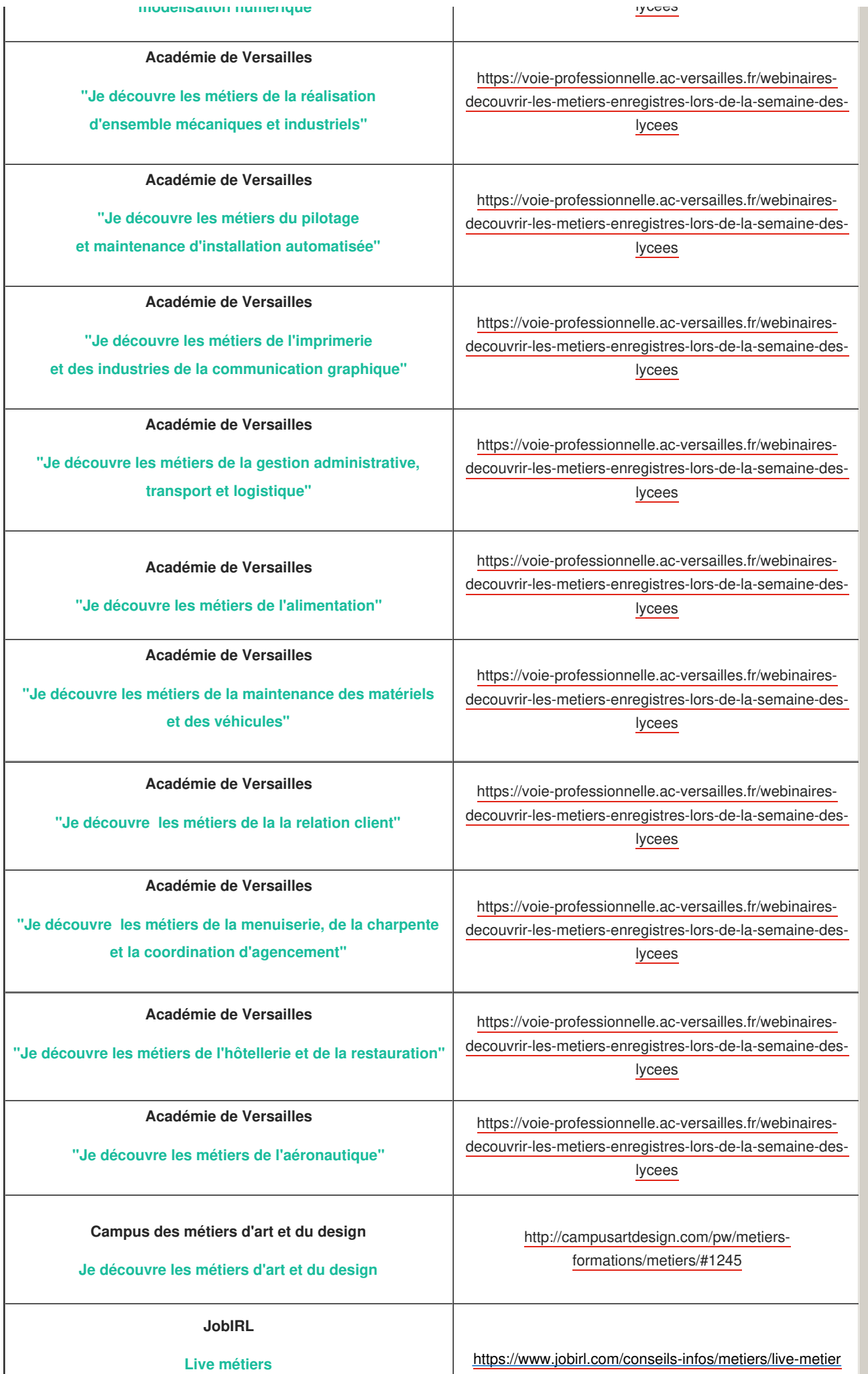

Des professionnels témoignent

<https://www.jobirl.com/conseils-infos/metiers/live-metier>

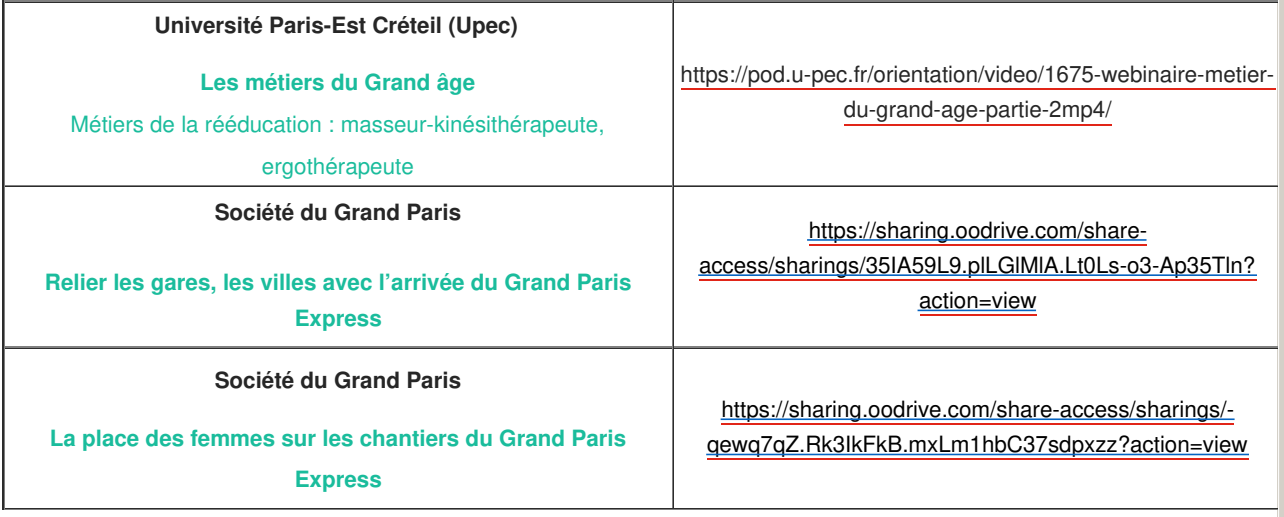

**Bâtiment et Travaux publics**

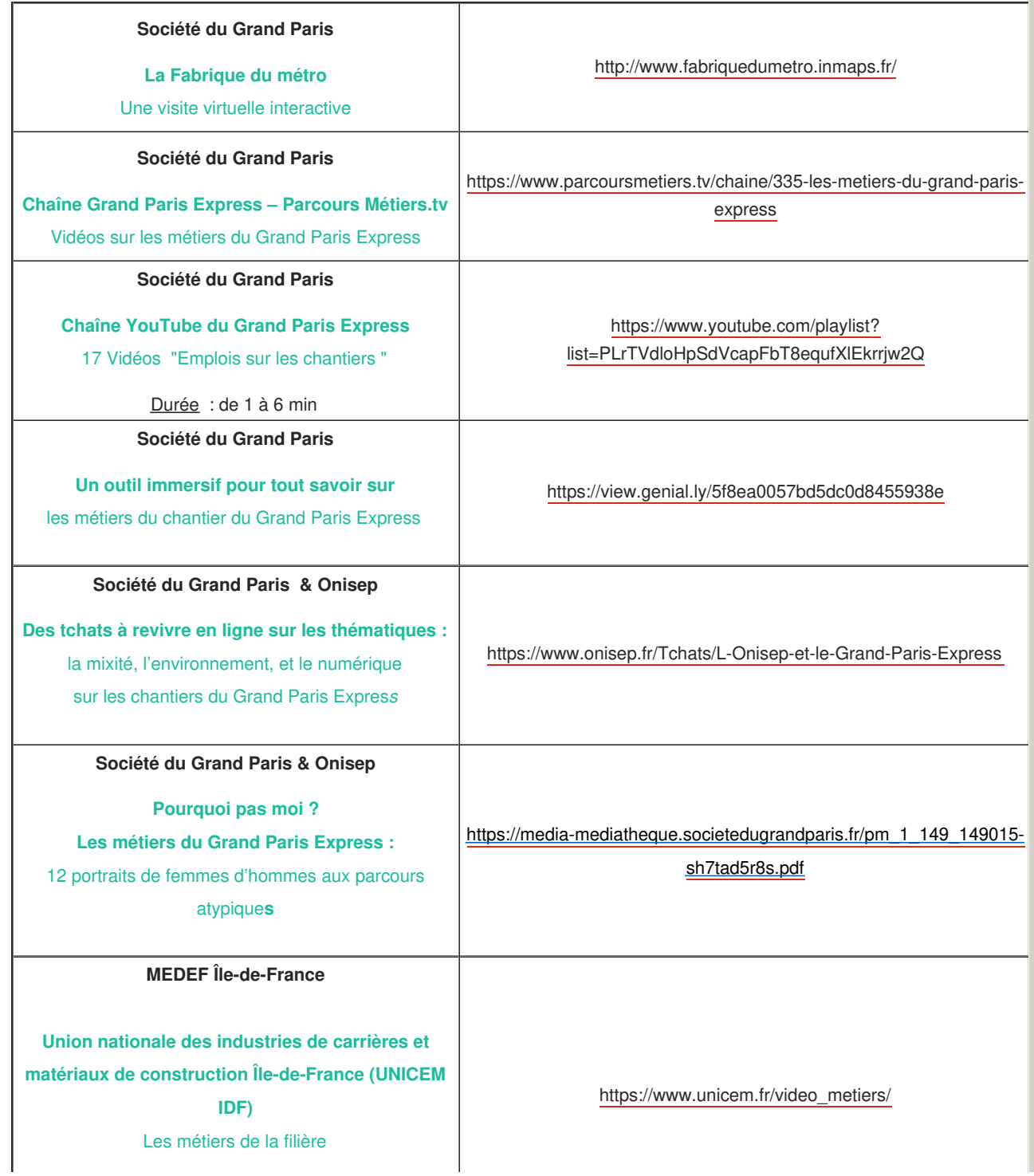

**Industrie**

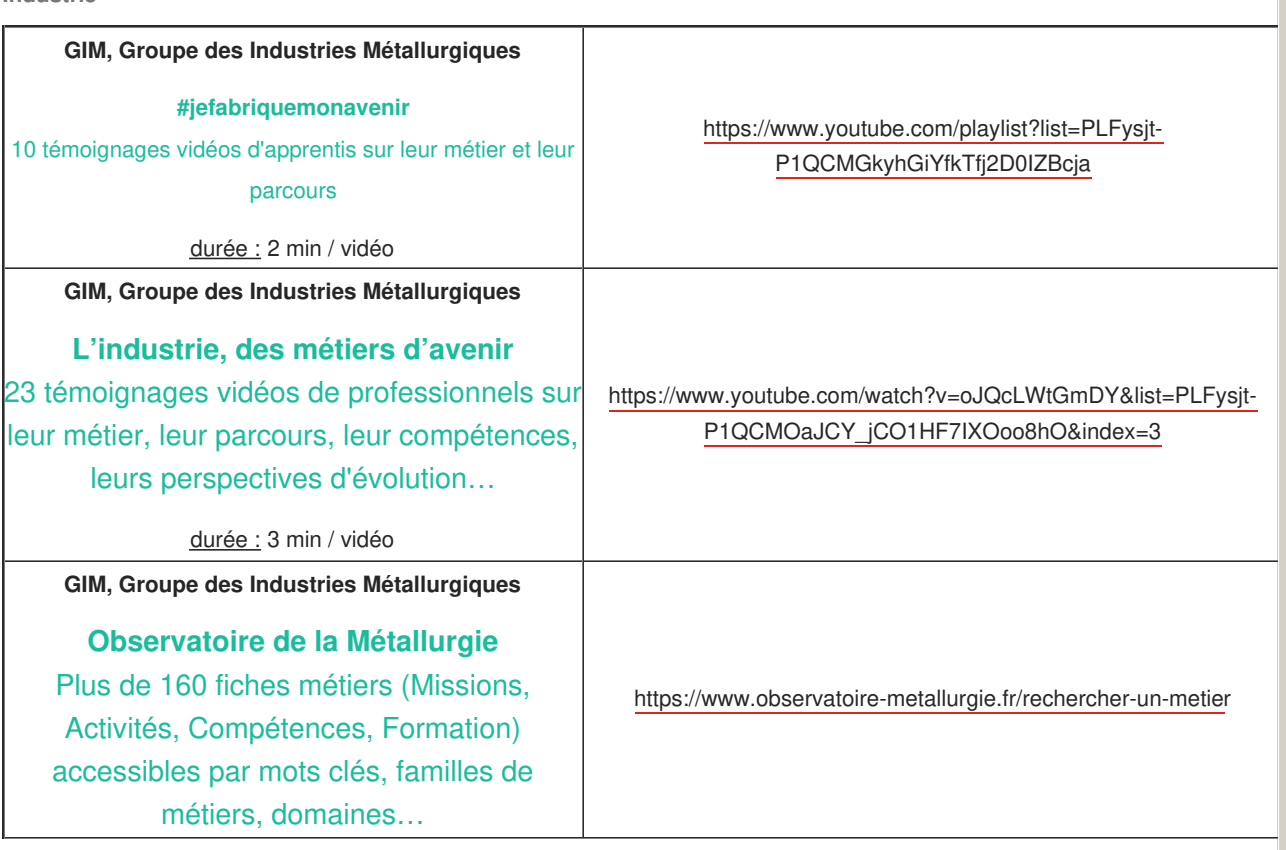

**Numérique**

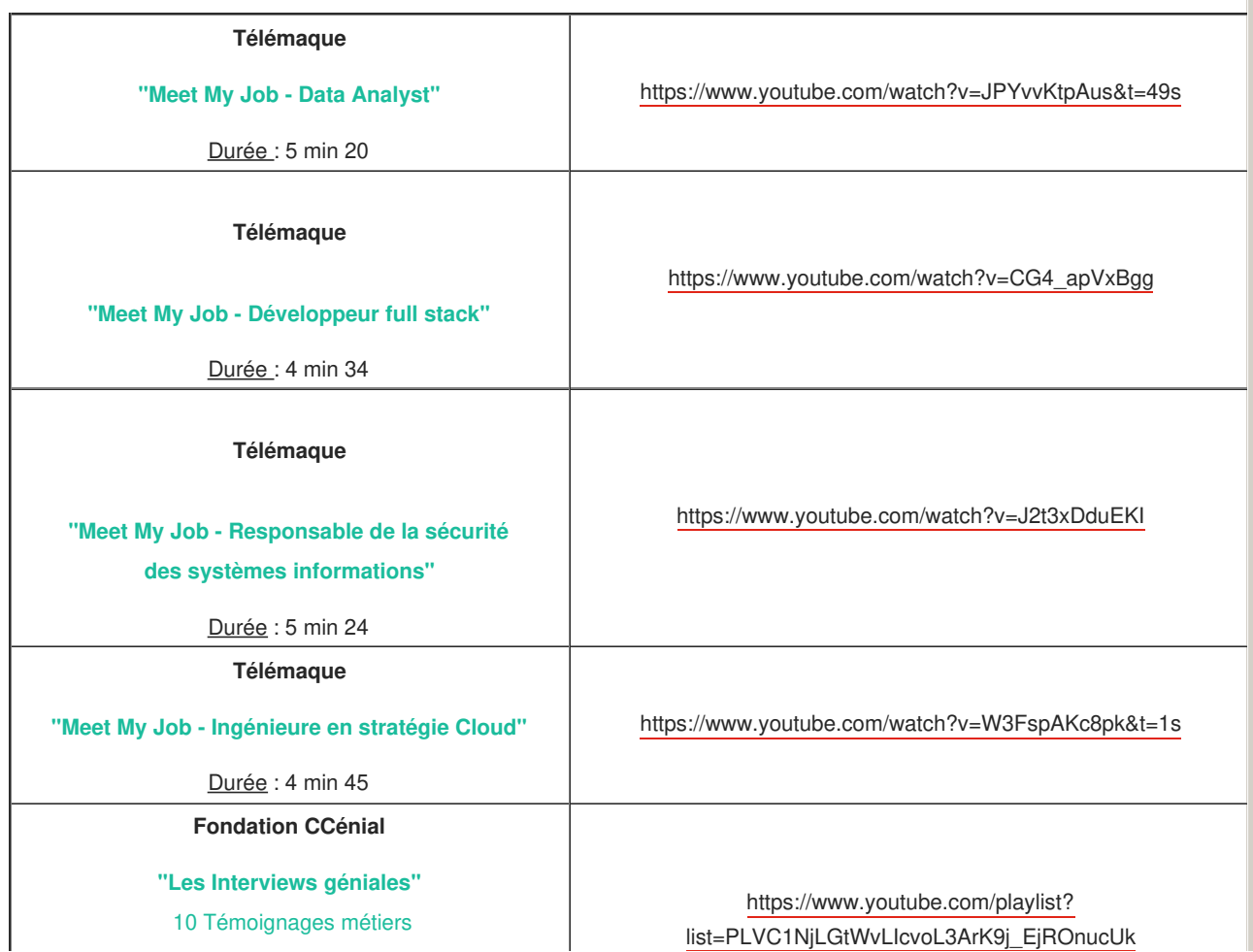

[list=PLVC1NjLGtWvLIcvoL3ArK9j\\_EjROnucUk](https://www.youtube.com/playlist?list=PLVC1NjLGtWvLIcvoL3ArK9j_EjROnucUk)

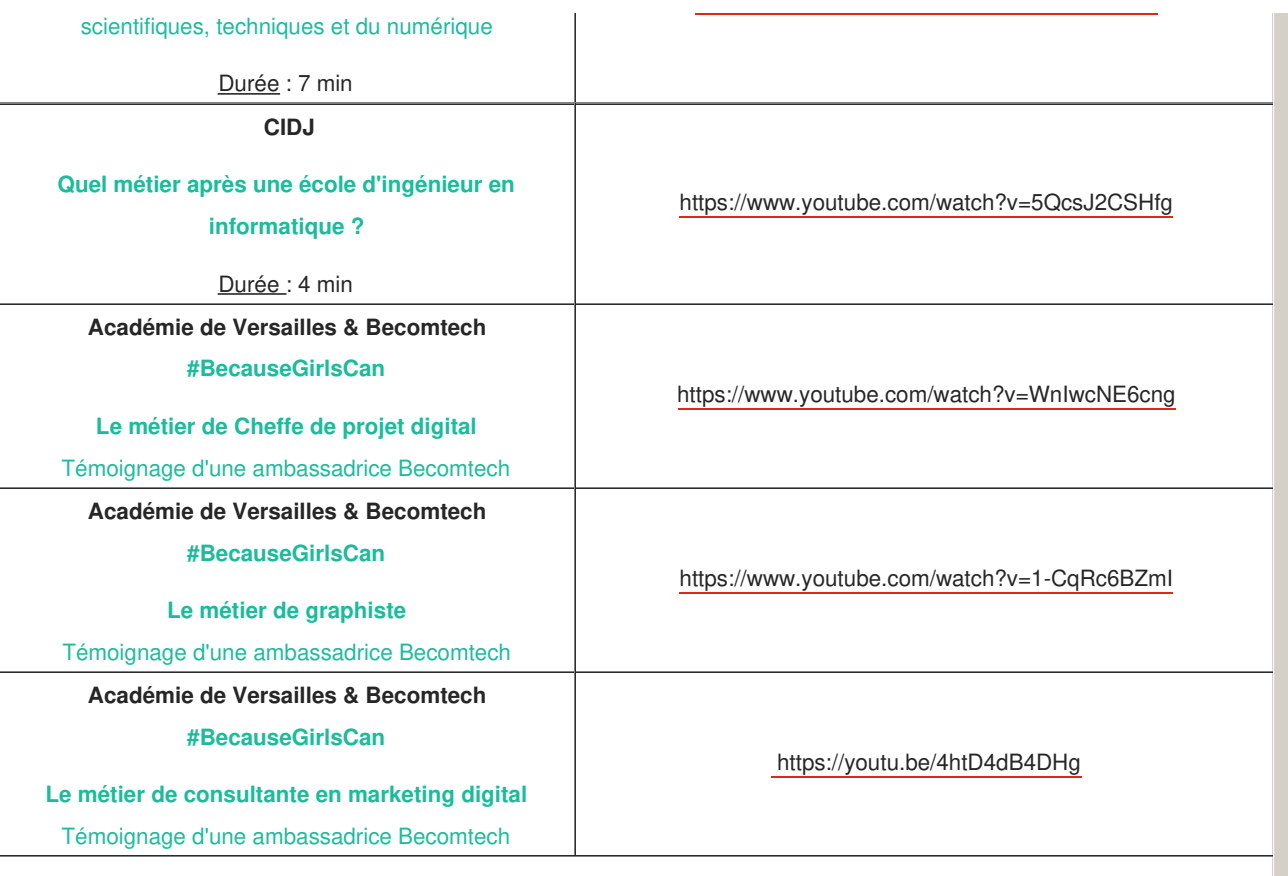

**Tertiaire**

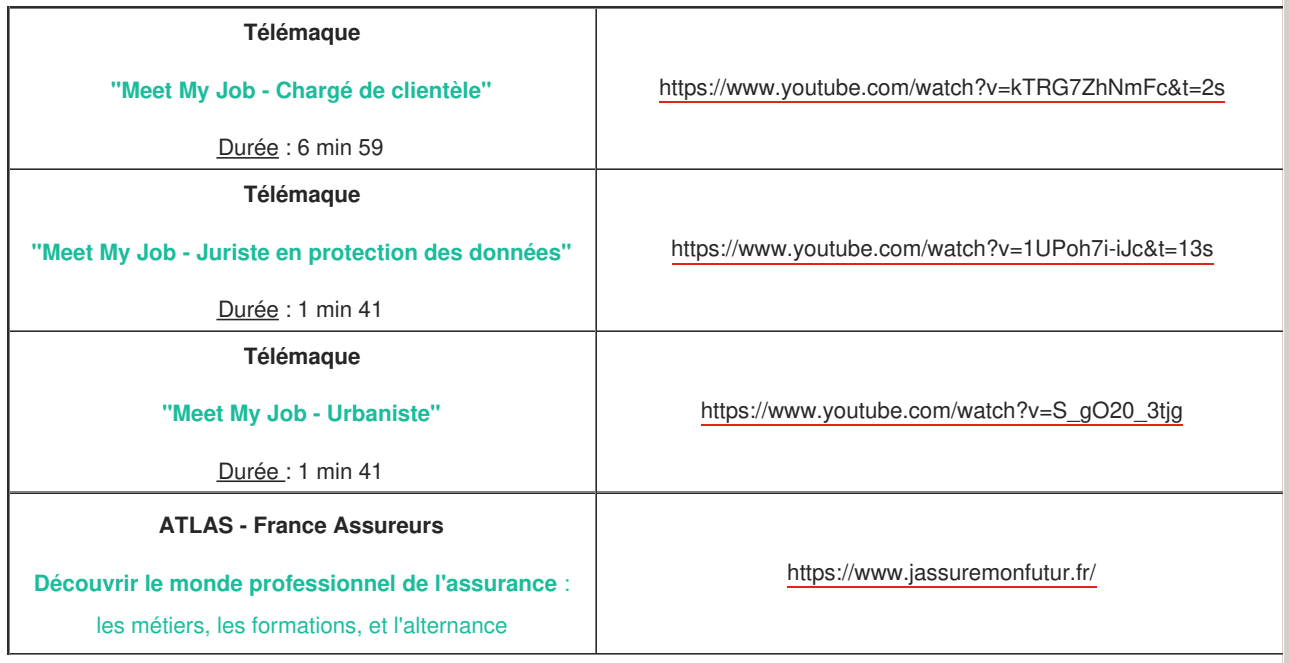

**Agriculture - Agroalimentaire - Paysagisme**

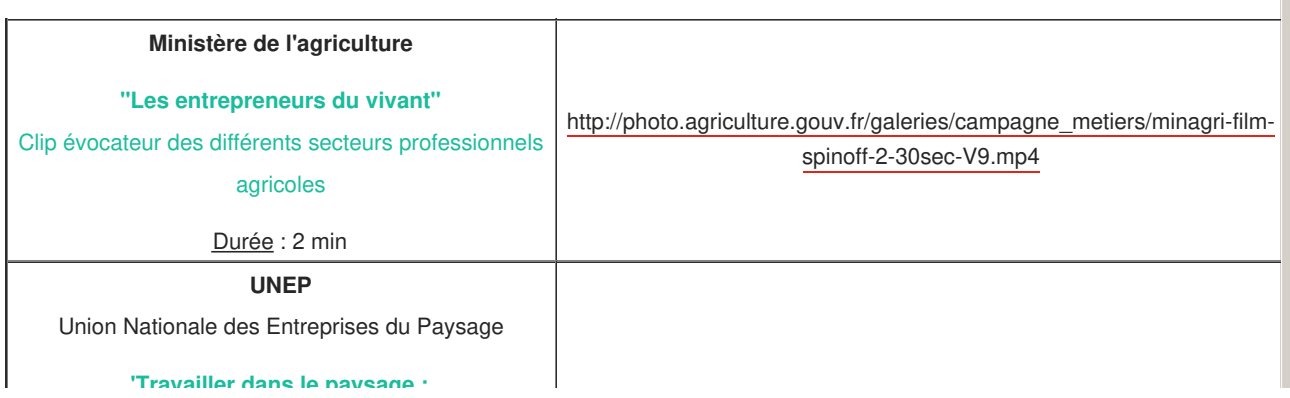

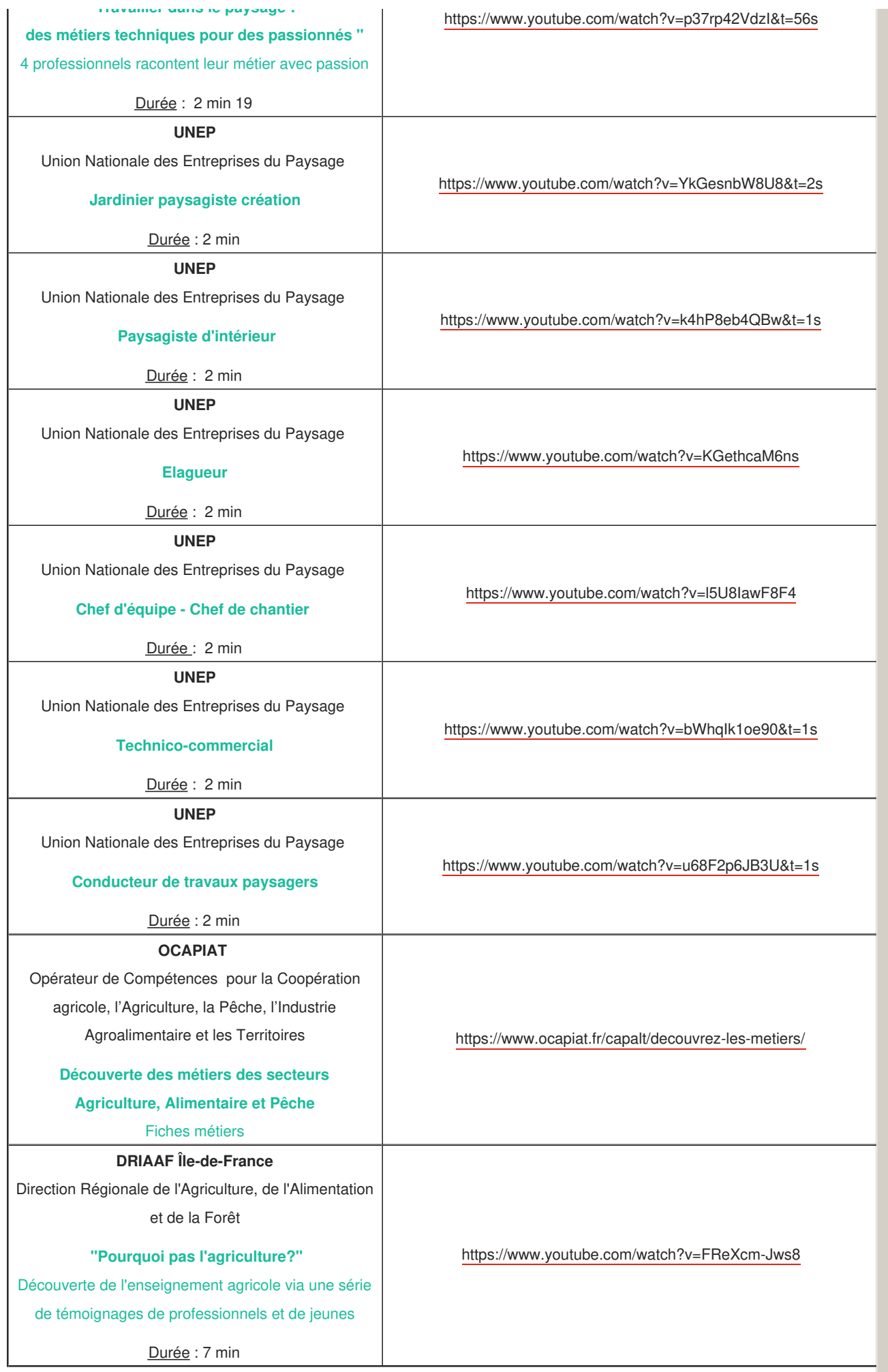

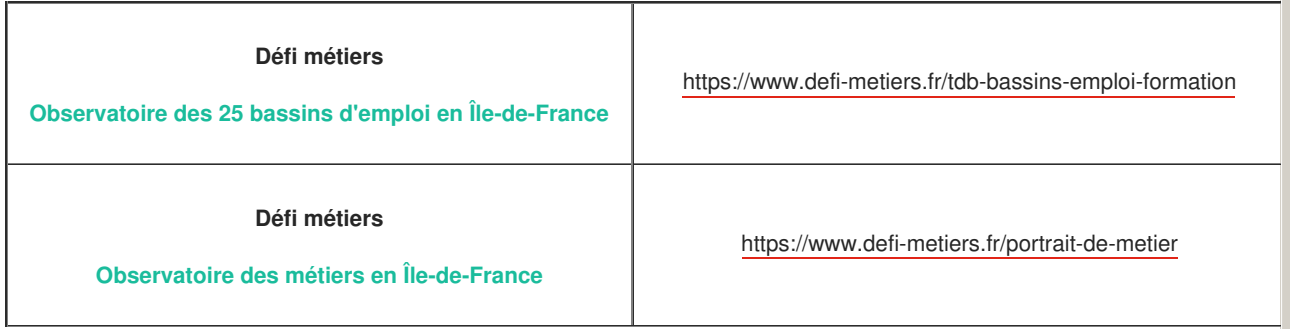

# **Je découvre les formations post-3e**

**La voie professionnelle**

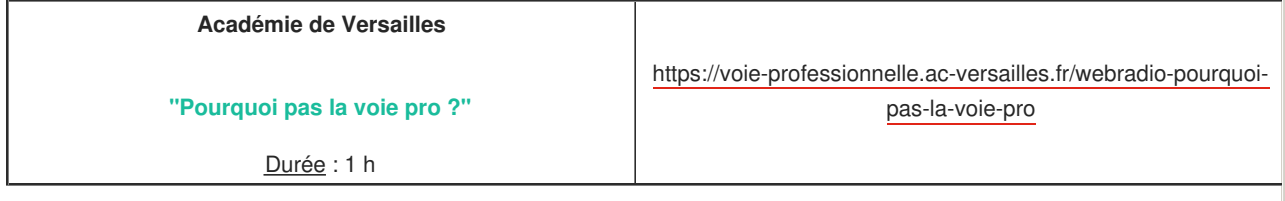

**La voie technologique**

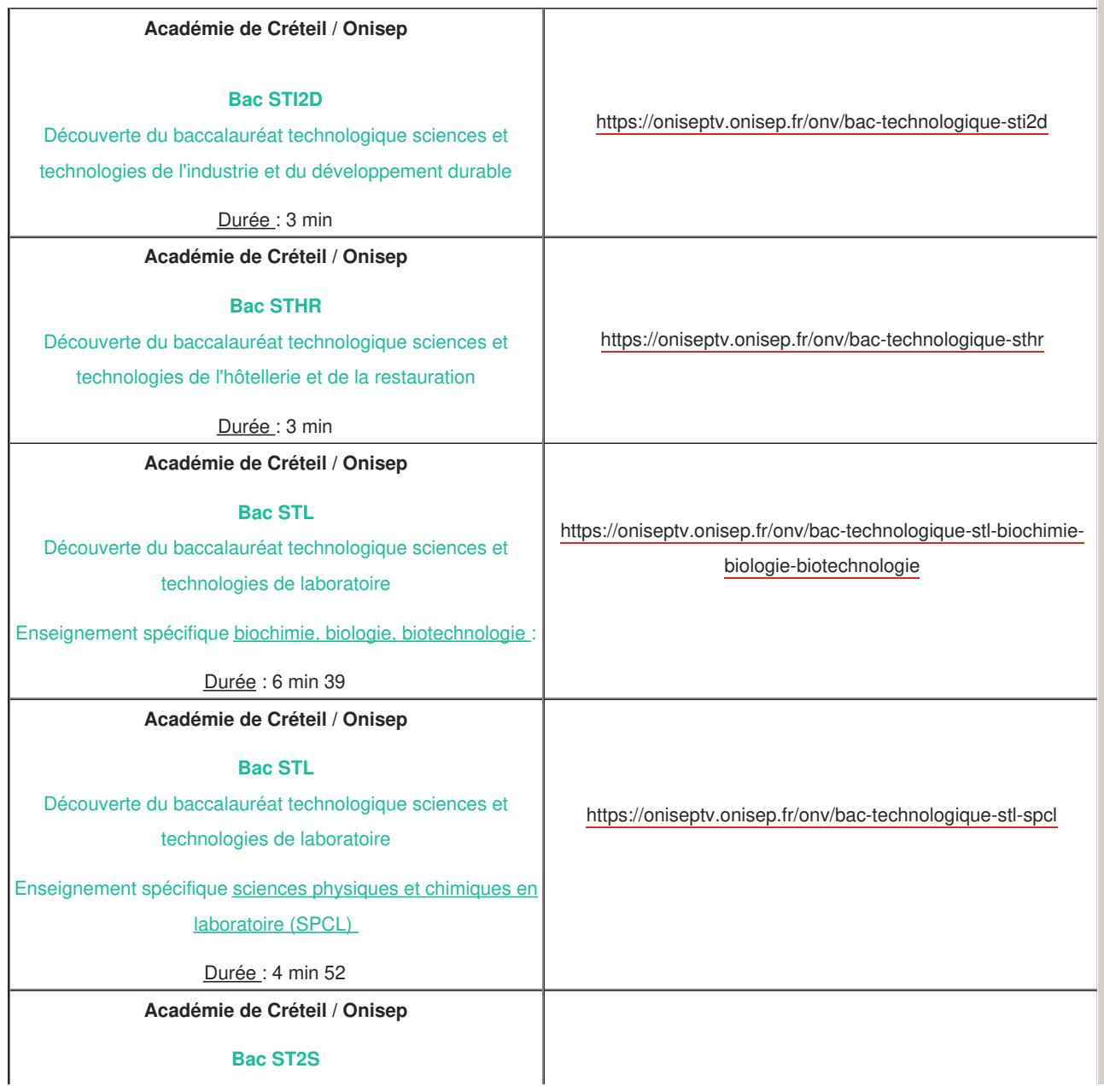

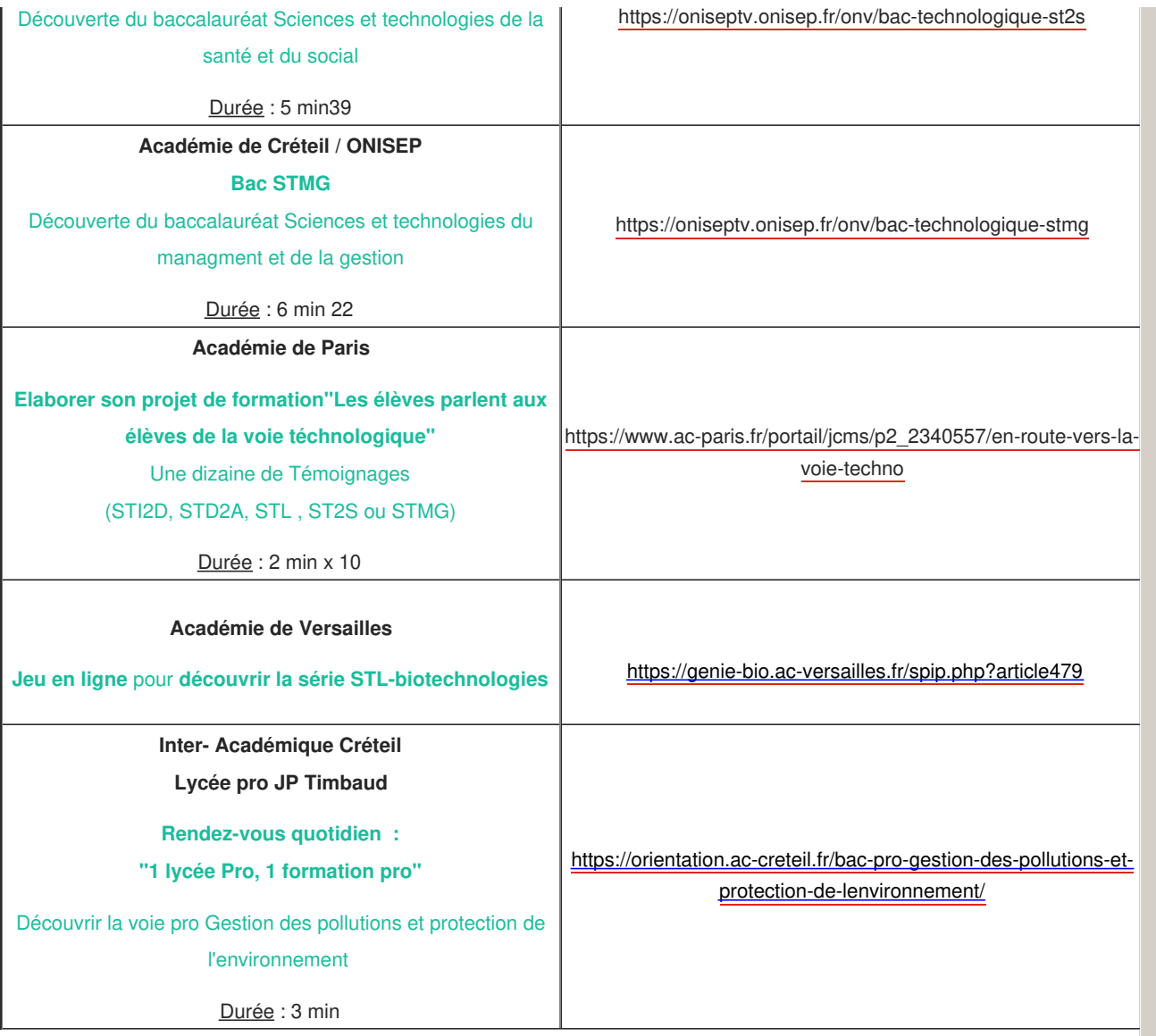

# **Je découvre les formations post-bac**

**Parcoursup**

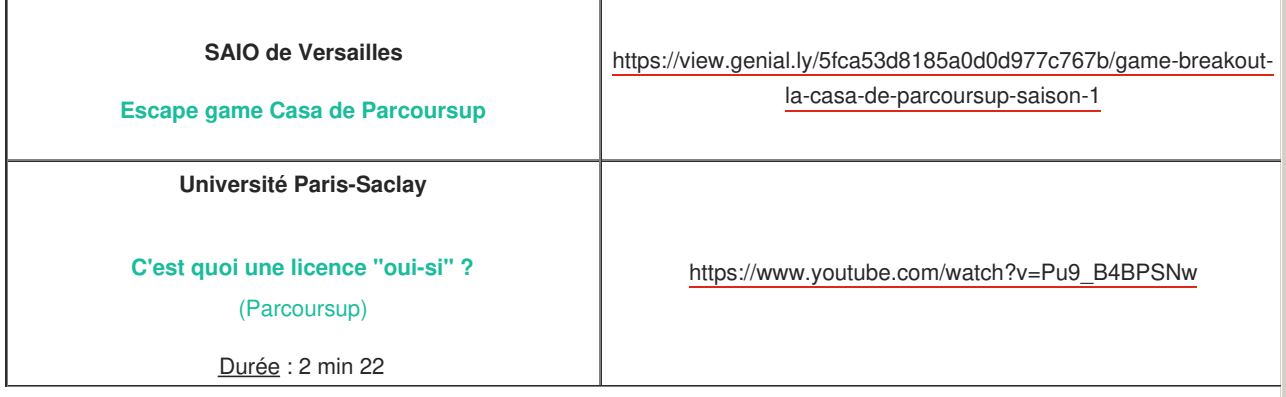

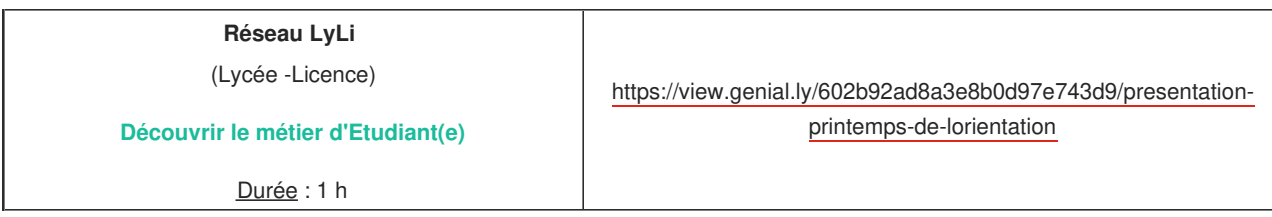

### **Lycée Gustave Monod , Enghien-les-Bains**

Académie de Versailles

**Pourquoi choisir la prépa littéraire ?**

Témoignages d'étudiants et d'enseignants de Prépa

Hypokhâgne

Durée : 2 min 20 x 2

<https://www.youtube.com/watch?v=XvO9KIRUOb8>

**Préparer un BTS**

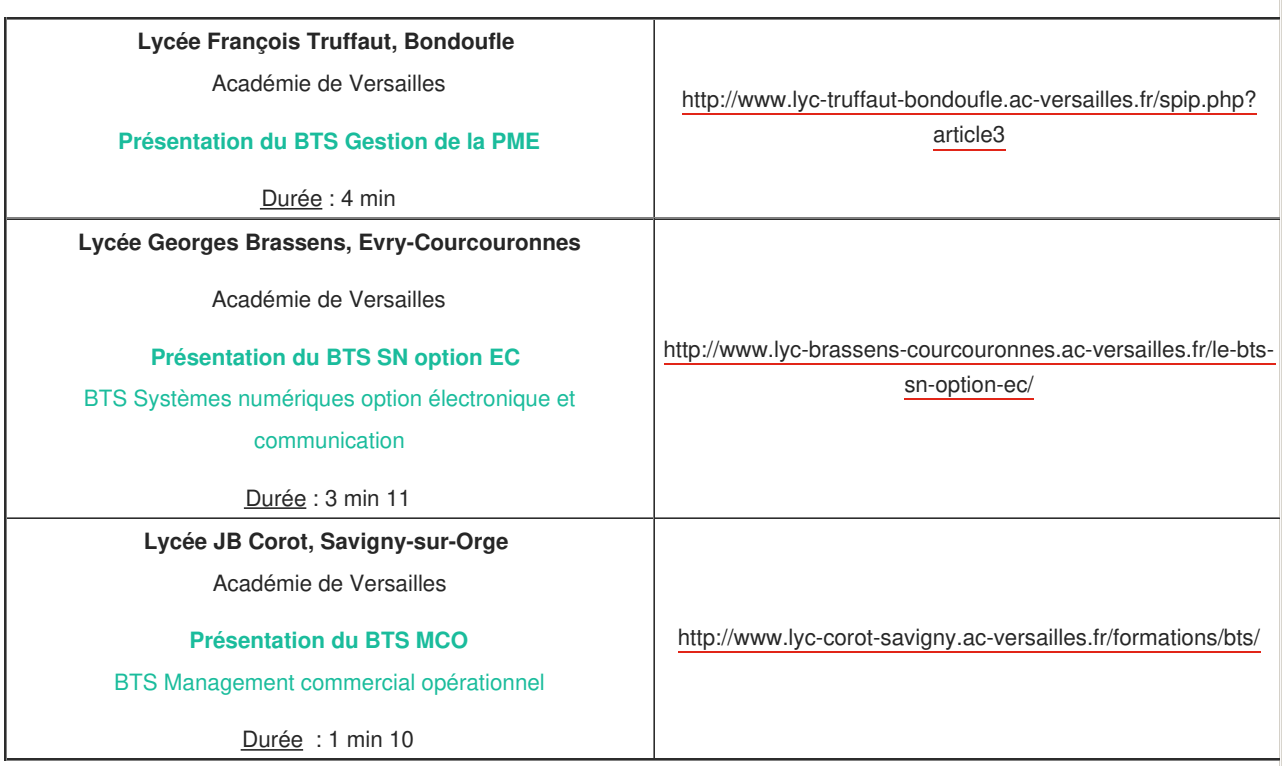

**Etudier à l'IUT ( bachelor )**

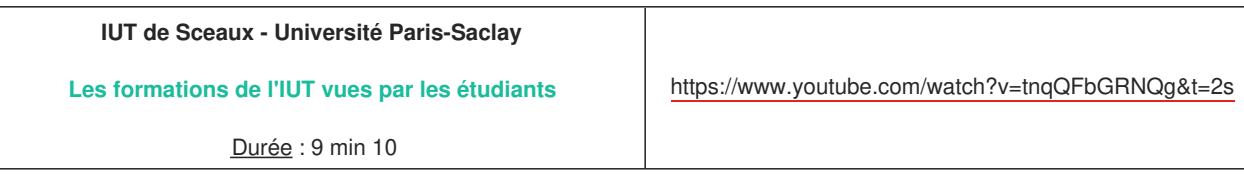

#### **Etudier à l'université**

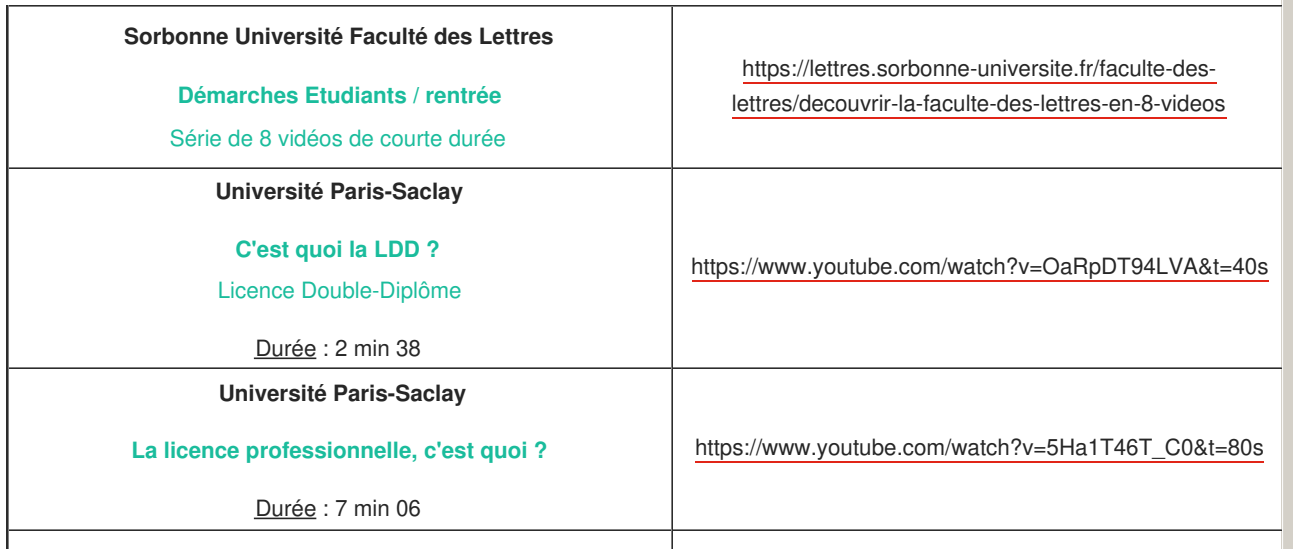

**Erasmus +**

**Des lettres à l'université**

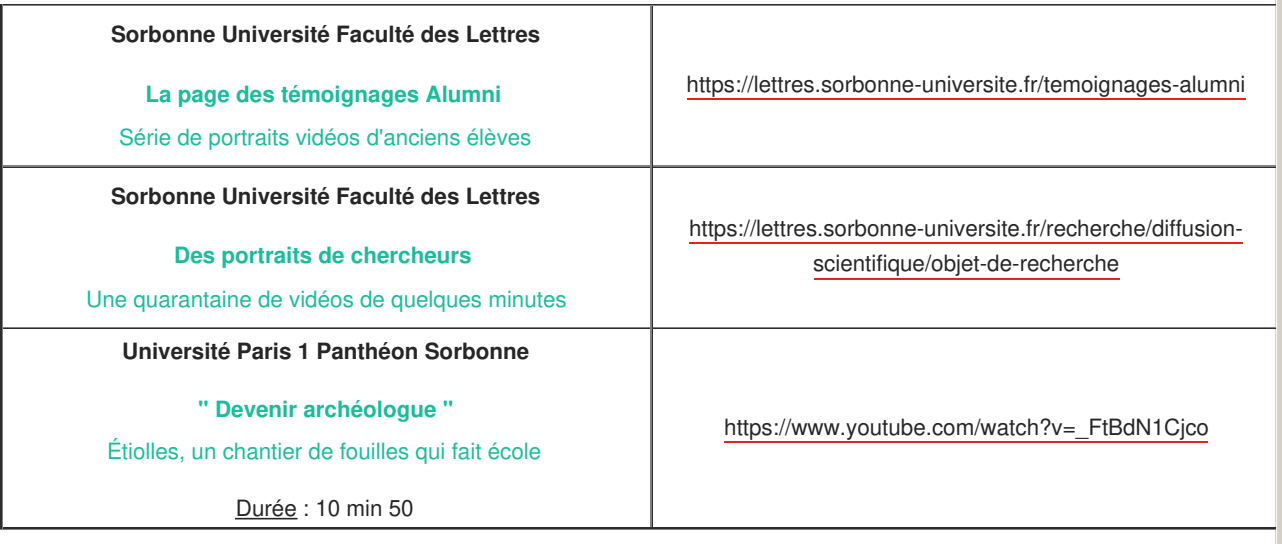

**Des sciences à l'université**

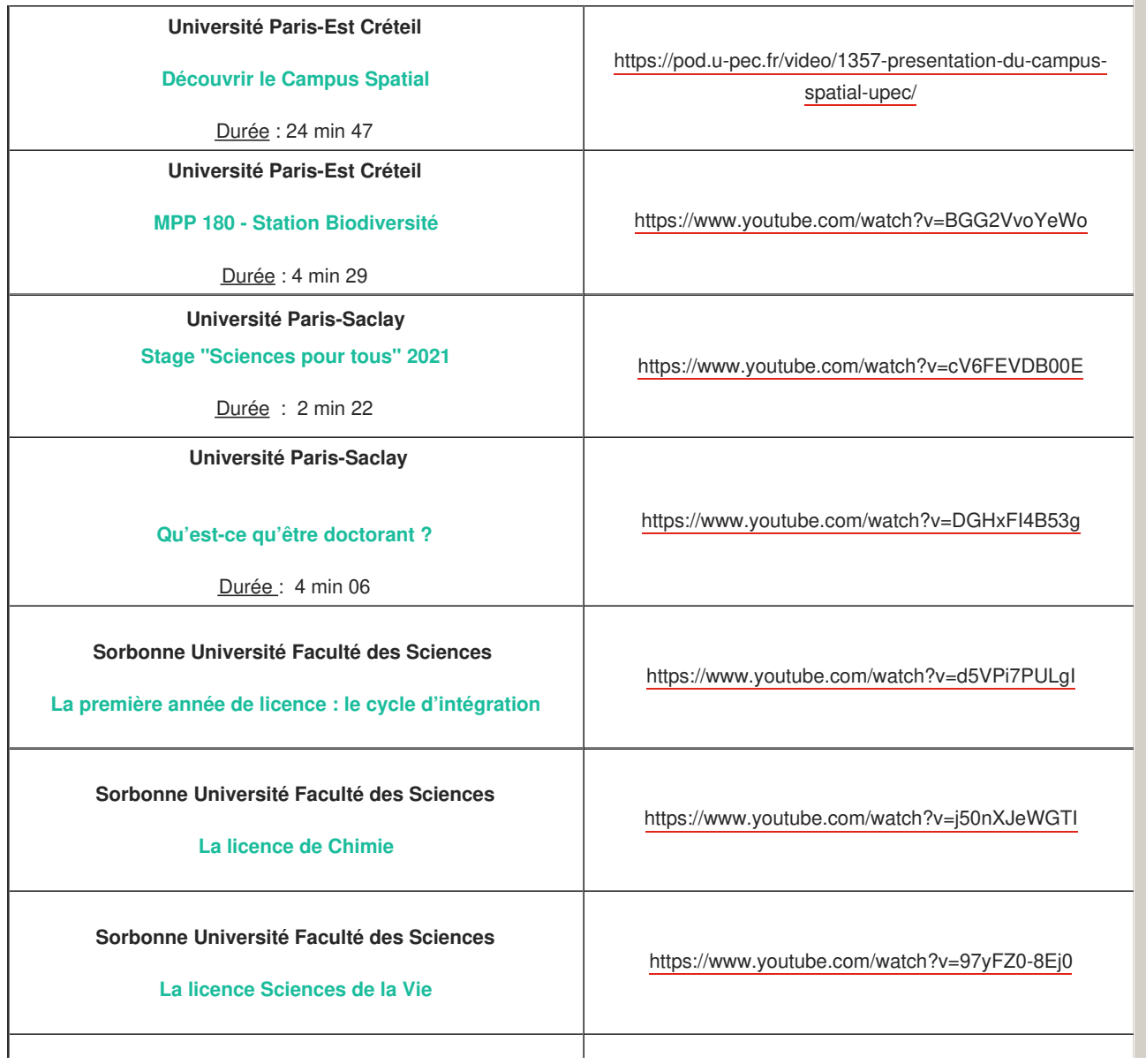

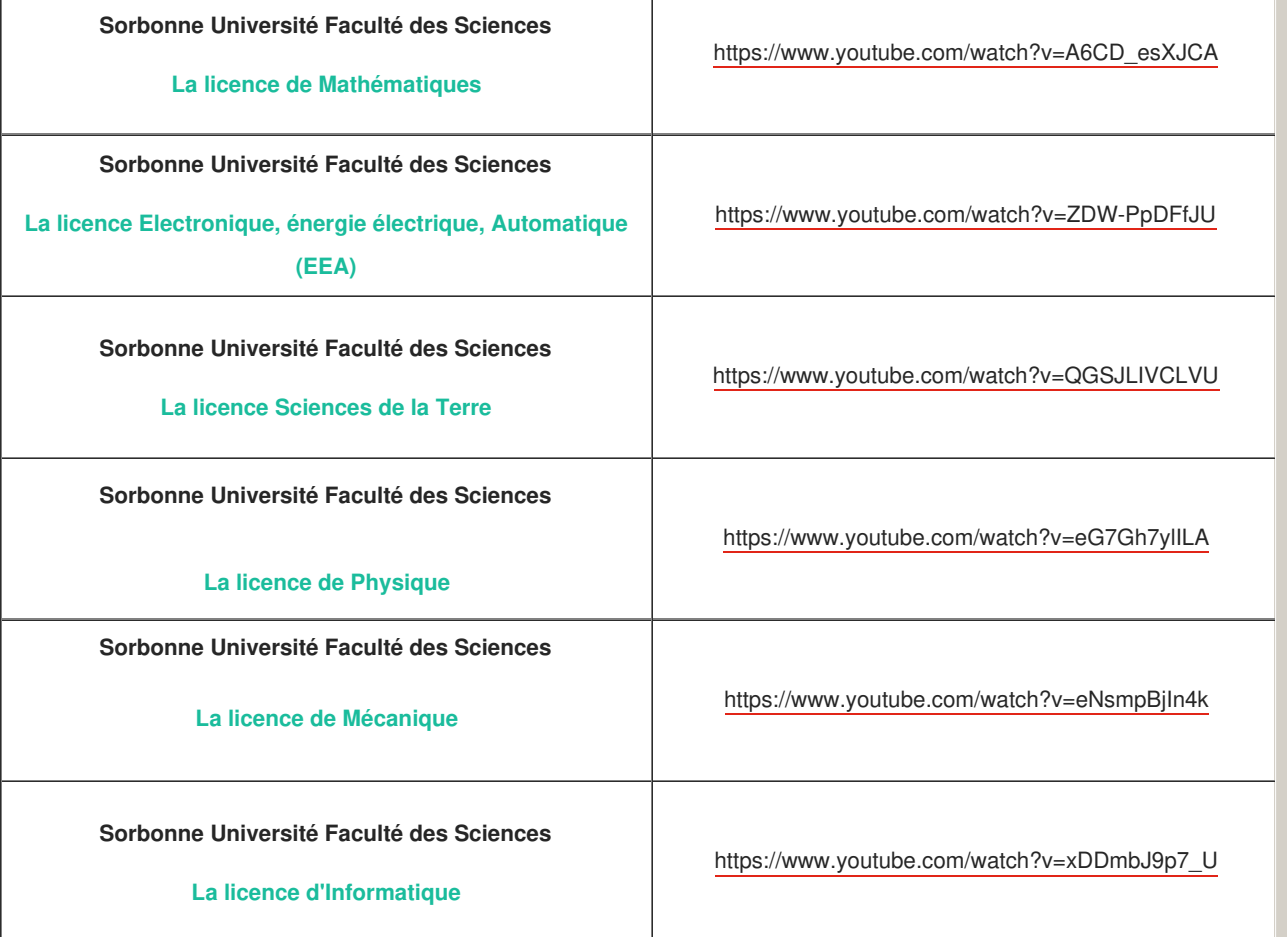

**L'enseignement agricole**

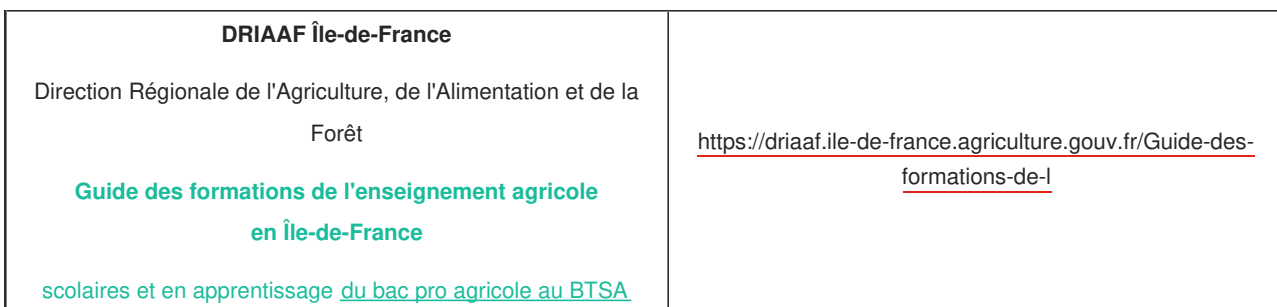

### **Arts & Design**

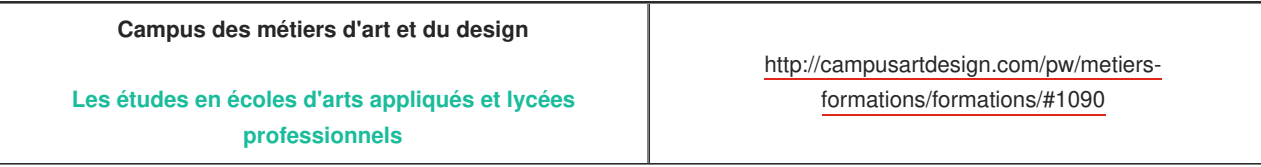

**Etudes supérieures & Handicap**

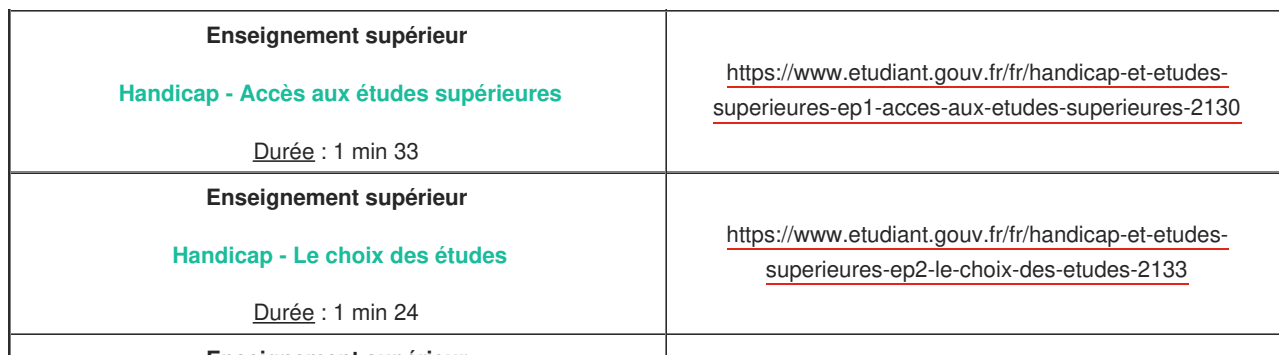

**Enseignement supérieur**

**Handicap - Le choix de l'établissement**

Durée : 1 min 27

[https://www.etudiant.gouv.fr/fr/handicap-et-etudes](https://www.etudiant.gouv.fr/fr/handicap-et-etudes-superieures-ep3-le-choix-de-l-etablissement-2135)superieures-ep3-le-choix-de-l-etablissement-2135

# À lire aussi

**La sécurisation des parcours de formation des apprentis en situation de handicap Actualité**

L'Agefiph vient de mettre en ligne sur son site un guide pour faciliter la prise en charge des apprentis en situation de...

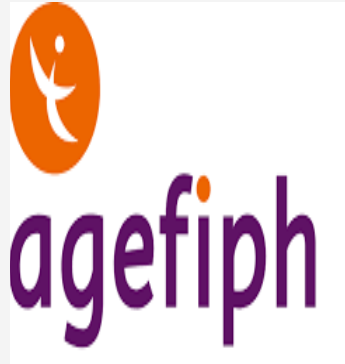

# ouvrir l'emploi aux personnes handicapées

## **2e édition du Printemps de l'orientation en Île-de-France Zoom**

A destination des collégiens et des lycéens franciliens du 14 au 18 mars 2022

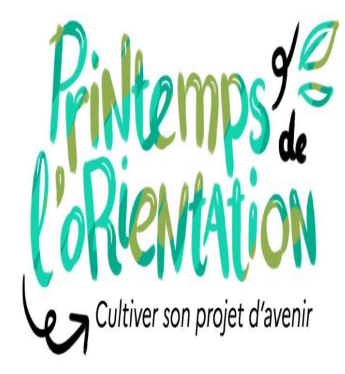

## **Besoin de conseil en orientation Aide et conseil**

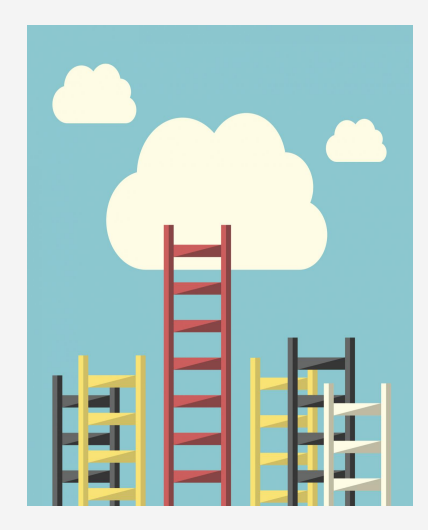

#### Je suis

[Collégien](https://www.oriane.info/?profil=collegien) [Lycéen](https://www.oriane.info/?profil=lyceen) [Étudiant](https://www.oriane.info/?profil=etudiant) [Apprenti](https://www.oriane.info/?profil=apprenti) En activité [professionnelle](https://www.oriane.info/?profil=activite-professionnelle) En [recherche](https://www.oriane.info/?profil=recherche-emploi) d'emploi

## Je cherche

Un [métier](https://www.oriane.info/recherche/metier) Une [formation](https://www.oriane.info/recherche/formation) Un [établissement](https://www.oriane.info/recherche/etablissement) Un lieu [d'orientation](https://www.oriane.info/trouver-un-lieu-dorientation) Une aide [régionale](https://www.oriane.info/la-region-maide)

### Mes ressources

[Actualités](https://www.oriane.info/recherche?type_recherche=actus) [Evènements](https://www.oriane.info/recherche?type_recherche=evenement) **[Portraits](https://www.oriane.info/recherche?type_recherche=edito)** [Zooms](https://www.oriane.info/recherche?type_recherche=focus) Aides et [conseils](https://www.oriane.info/recherche?type_recherche=point_clef)

## Suivez-nous

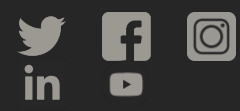

Contribuez à la mise à jour de [l'information](https://www.oriane.info/contribuer-la-mise-jour-de-linformation)

 $\textbf{\textit{*}}$  Région<br> $\textbf{\textit{*}}$  îlede**France** 

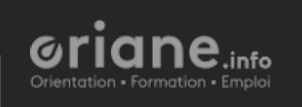

 $\overline{\phantom{a}}$